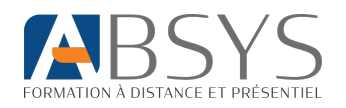

# FORMATION EXCEL

## Des fondamentaux au perfectionnement

Version 2019, 2016 ou 2013

## **Présentation de la formation**

La formation « Excel niveau 1 à 3 : Des fondamentaux au perfectionnement » est une formation de 4 à 8 semaines à distance et certifiante.

#### **Objectif de la formation :**

À l'issue de notre formation de 4 à 8 semaines, vous aurez acquis ou approfondi vos connaissances sur les différentes fonctionnalités d'Excel. Vous serez capable de :

- Créer et compléter un tableau ;
- Utiliser les tableaux avancés et croisés dynamiques ;
- Utiliser des fonctions de calculs avancés ;
- Mettre en page vos graphiques et tableaux ;
- Gagner en efficacité.

## **Type de formation :** À distance en e-learning

**Durée estimée :** 16 heures qui se composent ainsi :

- 14 heures de formation en e-learning
- 1 heure avec un formateur en visioconférence (peu importe votre pack)
- ≈ 1 heure d'exercices pratiques

**Assistance pédagogique :** En plus de vos cours e-learning, vous pouvez bénéficier de rendez-vous individuels avec un formateur expérimenté (1 heure est obligatoire) :

- Pack light : 2 rendez-vous individuels de 30 minutes.
- Pack standard : 6 rendez-vous individuels de 30 minutes.
- Pack prémium : 10 rendez-vous individuels de 30 minutes.

#### **Période de réalisation à partir du début de la formation :**

- Pack light : 4 semaines
- **Pack standard :** 6 semaines
- **Pack Premium :** 8 semaines

#### **Profils des stagiaires**

● Tout public

#### **Prérequis**

- Maîtrise des bases de l'utilisation d'un ordinateur : traitement de texte, envoi d'email
- Disposer d'un ordinateur (Windows ou Mac OS)
- Accès à internet (ADSL ou fibre)
- Disposer d'un micro et d'une webcam

## **Objectifs pédagogiques**

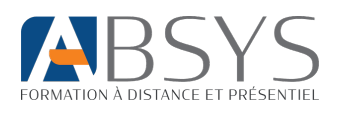

- Créer et compléter un tableau
- Réaliser des calculs
- Améliorer la présentation des données
- Mettre en page des classeurs
- Augmenter son efficacité
- Gérer les feuilles et l'affichage de données
- Utiliser des tableaux avancés
- Présenter des chiffres sur des graphiques
- Améliorer la présentation des graphiques
- Agrémenter les tableaux
- Exploiter des tableaux de liste de données
- Utiliser les tableaux et graphiques croisés dynamiques
- Gagner en efficacité
- Utiliser des fonctions de calculs avancées
- Utiliser des fonctionnalités avancées
- Partager des documents en toute sécurité

#### **Contenu de la formation**

#### **Niveau 1 :**

- Créer et compléter un tableau
	- o Ouverture d'un classeur
		- o Généralités sur l'environnement
		- o Déplacement dans un classeur
		- o Saisie de données
		- o Sélection et effacement de cellules
		- o Annulation et rétablissement d'une action
		- o Largeur de colonne/hauteur de ligne
		- o Enregistrement d'un classeur
		- o Modification du contenu d'une cellule
	- o Création d'un nouveau classeur
- Réaliser des calculs
	- o Saisie d'une formule de calculs
	- o Somme et autres calculs simples
	- o Calcul d'un pourcentage
	- o Recopie vers des cellules adjacentes
- Améliorer la présentation des données
	- o Formats numériques simples
	- o Application d'un thème
	- o Mise en valeur des caractères
	- o Police et taille des caractères
	- o Alignement du contenu des cellules
	- o Couleur des cellules
	- o Bordure des cellules

## **Niveau 2 :**

- Utiliser des tableaux avancés
	- o Affichage de plusieurs lignes dans une cellule
	- o Référence absolue dans une formule
- Mettre en page des classeurs
	- o Mise en page
	- o Aperçu et impression
	- o Saut de page
	- o Zone d'impression
	- o En-tête et Pied de page
- Augmenter son efficacité
	- o Utilisation de l'aide d'Excel
	- o Vérification orthographique
	- o Recherche, remplacement
	- o Zoom d'affichage
	- o Insertion/suppression de lignes, de colonnes et de cellules
	- o Déplacement de cellules
	- o Copie vers des cellules non adjacentes
	- o Copie rapide de la mise en forme d'une cellule
	- o Fusion de cellules
	- o Orientation du contenu des cellules
	- o Styles de cellules
	- o Tri de données
- Gérer les feuilles et l'affichage de données
	- o Nom d'une feuille, couleur de l'onglet
	- o Insertion, suppression et arrière-plan de feuilles
	- o Déplacement, copie et masquage d'une feuille
	- o Copie de valeurs, copie avec liaison ou transposition
	- o Date système et format de date
	- o Condition simple

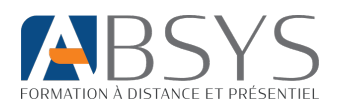

- o Format personnalisé
- o Mise en forme conditionnelle
- o Gestion des mises en forme conditionnelles
- o Nom d'une plage de cellules
- o Critère de validation
- o Plage de cellules dans une fonction
- Présenter des chiffres sur des graphiques
	- o Création et déplacement d'un graphique
	- o Gestion d'un graphique
	- o Sélection d'éléments d'un graphique
	- o Ajout et suppression d'éléments
	- o Mise en forme des éléments du graphique
	- o Modification des éléments texte du graphique
	- o Légende et zone de traçage
	- o Impression et mise en page d'un graphique
- Améliorer la présentation des graphiques
	- o Modification des étiquettes de données
	- o Séries de données et axes d'un graphique
	- o Gestion des séries
	- o Les options des types de graphique
	- o Gestion des modèles de graphique
	- o Création d'un graphique de type Carte 2D
	- o Création de graphiques sparkline
	- o Gestion de graphiques sparkline
- Agrémenter des tableaux
	- o Création d'objets graphiques
	- o Sélection et suppression d'objets
	- o Copie et déplacement d'objets
	- o Dimensionnement d'un objet graphique
	- o Modification d'une zone de texte
	- o Modification d'un dessin
	- o Mise en forme des objets de dessin
	- o Insertion d'une image
	- o

#### **Niveau 3**

- Gagner en efficacité
	- o Conversion de données
	- o Création de séries de données
	- o Affichages personnalisés : les vues
	- o Annotation d'une cellule
	- o Vérification des erreurs
	- o Évaluation des formules
	- o Fenêtre Espion
- Utiliser des fonctions de calculs avancées
	- o Table de consultation et fonctions de recherche
		- o Fonctions Texte
		- o Calculs d'heures
		- o Calculs de dates
		- o Conditions avec ET,OU,NON
		- o Conditions imbriquées
		- o Fonctions conditionnelles
- o Gestion des images
- o Rotation et alignement des objets
- o Superposition et groupement des objets
- Exploiter des tableaux de liste de données
	- o Calcul de sous-totaux
	- o Création et gestion d'un tableau de données
	- o Présentation et tri des données d'un tableau de données
	- o Ajout de calculs dans un tableau de données
	- o Filtres automatiques
	- o Filtres personnalisés
	- o Valeurs vides et doublons
	- o Utilisation d'une zone de critères
	- o Filtre et copie de lignes par zone de critères
	- o Statistiques avec zone de critères
- Utiliser les tableaux et graphiques croisés dynamiques
	- o Création d'un tableau croisé dynamique
		- o Modification et ajout de calculs dans un tableau croisé dynamique
		- o Modification de la source d'un tableau croisé dynamique
		- o Sélection, copie, déplacement et suppression dans un tableau croisé dynamique
		- o Structure et impression d'un tableau croisé dynamique
		- o Mise en forme d'un tableau croisé dynamique
		- o Filtre d'un tableau croisé dynamique
		- o Filtre à l'aide de segments
		- o Création d'un tableau croisé dynamique basé sur plusieurs tables
		- o Ajout de champs ou d'éléments calculés
		- o Groupement de données
		- o Création d'un graphique croisé dynamique
		- o Formule matricielle
		- o Calculs lors de copies
		- o Consolidation
		- o Fonctions financières
		- o Table à double entrée
- Utiliser des fonctionnalités avancées
	- o Valeur cible
	- o Le solveur
	- o Gestion des scénarios
	- o Lien hypertexte
	- o Création et personnalisation de thème
	- o Création et utilisation d'un modèle
	- o Modification et suppression d'un modèle
	- o Diffusion de données Excel : PDF, XPS, e-mail et page web
	- o Conversion de fichiers Excel

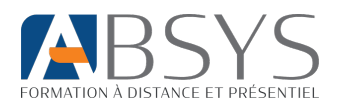

- o Import de données
- o Actualisation et gestion des données importées
- o Propriétés d'un classeur
- Partager en toute sécurité
	- o Protection d'un classeur
	- o Protection des cellules
	- o Partage d'un classeur
	- o Suivi des modifications d'un classeur
- o Fusion de classeurs
- o Finalisation d'un classeur
- o Signature numérique
- o Création d'un formulaire
- o Protection et utilisation d'un formulaire
- Pour en savoir encore plus
	- o Macro-commande
		- o Version et récupération d'un fichier

### **Positionnement avant l'entrée en formation**

- Entretien téléphonique (Questions sur les motivations, les freins et attentes individuelles.)
- Vérification de la pertinence de la formation choisie et des prérequis informatiques.

#### **Organisation de la formation**

#### **Équipe pédagogique**

Toutes nos formations sont réalisées par des formateurs expérimentés dont les compétences techniques, professionnelles et pédagogiques ont été validées par des certification et/ou testées et approuvées par notre équipe pédagogique. Le formateur référent est **M. GODIVEAU William**, titulaire d'un titre professionnel « Formateur professionnel d'adultes ». Expérience de 5 ans dans la formation professionnelle. Vous pouvez le contacter à l'email : **w.godiveau@absys-formation.fr.**

#### **Modalités et moyens pédagogiques et techniques**

- Plateforme interactive de formation disponible 24/7
- Assistance pédagogique par téléphone et e-mail sous 48h
- Assistance pédagogique en visioconférence à la demande de l'apprenant (1 heure obligatoire)
	- **Pack light : 1 heure de disponible**
	- **Pack standard : 3 heures de disponible**
	- **Pack Premium : 5 heures de disponible**
- Licence pack office fournie pour la formation (si nécessaire)
- Google DRIVE pour le partage de documents
- Support papier ou numérique (pour les packs standard et premium)

#### **Dispositif de suivi de l'exécution de l'évaluation des résultats de la formation**

- Test d'évaluation en début et fin de formation
- Exercices d'application au cours de la formation
- Formulaire d'évaluation qualitative de fin de formation
- Rapport sur l'avancement du stagiaire sur la plateforme e-learning
- Feuille de présence si assistance pédagogique par visioconférence
- Passage de la Certification ICDL
- Certificat de réalisation

#### **Exercices pratiques**

L'apprenant recevra après 1 semaine de formation des exercices à réaliser. Il devra réaliser cet exercice pendant la durée de sa formation. Le temps estimé pour la réalisation de ces exercices et d'environ 1 heure.

Les exercices seront corrigés et l'apprenant obtiendra pour chaque niveau un des résultats suivants :

- ✔ Acquis
- ✔ En cours d'acquisition
- ✔ Non acquis

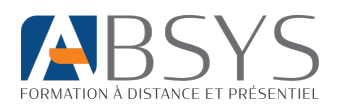

## **Certification**

 À la fin de formation, le stagiaire passe une certification ICDL inscrite au Répertoire Spécifique de France Compétences (code RS137).

L'examen se présente sous la forme d'un questionnaire en ligne surveillé par un responsable de l'organisme Absys Formation. Lien avec d'autres certifications professionnelles, certifications ou habilitations : Non

#### **Tarif**

- Pack light : 790€ exonéré de TVA (article 461-4-4°a du CGI)
- Pack standard : 990€ exonéré de TVA (article 461-4-4°a du CGI)
- Pack prémium : 1290€ exonéré de TVA (article 461-4-4°a du CGI)

#### **Possibilité de financement**

- Éligible au CPF
- Éligible aux financements FIF PL, Agefice, CRMA…
- Éligible au plan de développement des compétences
- Éligible au crédit d'impôt

#### **Les atouts de la formation**

- Formation certifiante
- Plateforme e-learning disponible 24/7
- Éligible aux financements
- Accompagnement individualisé

#### **Accessibilité**

Accessible aux personnes handicapées en fonction de l'handicap. Plus d'informations [à contact@absys-formation.fr](mailto:contact@absys-formation.fr) o[u https://absys-formation.fr/handicap/](mailto:https://absys-formation.fr/handicap/)

#### **Indicateurs de résultats**

Consultez les indicateurs de résultat à propos de cette formation et de notre organisme en cliquant sur ce [lien.](mailto:https://absys-formation.fr/indicateurs-de-resultats/)

#### **Modalités et délais d'accès**

Entrée en formation en continu au minimum 15 jours après un entretien préalable.

#### **Modalités d'inscription**

- Site internet [: absys-formation.fr](https://absys-formation.fr/)
- Téléphone : 0411934499
- E-mail [: contact@absys-formation.fr](mailto:contact@absys-formation.fr)

Document V2 - Mis à jour le 06/09/2023 par William Godiveau